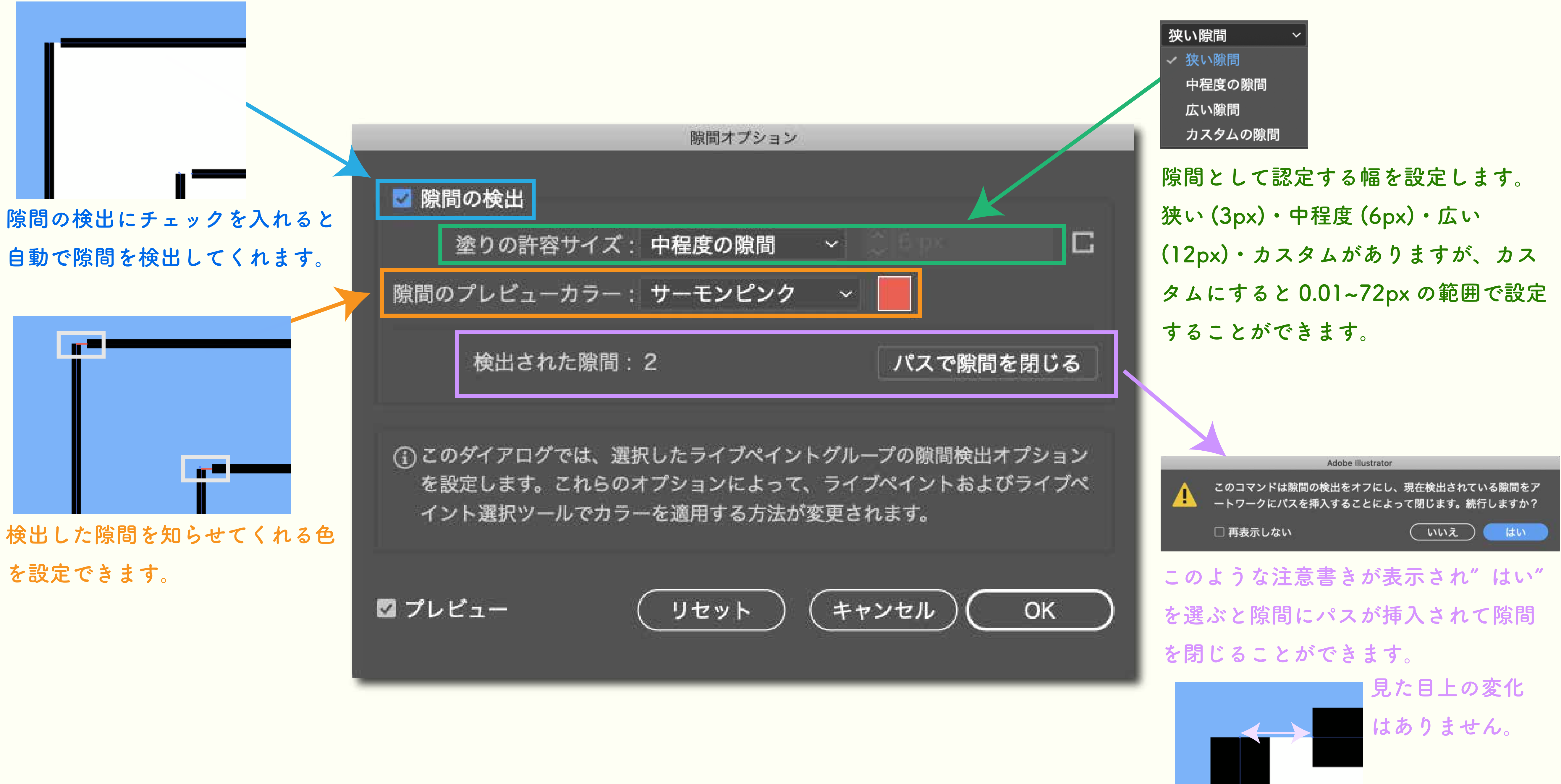

**隙間オプションパネル**